## **AutoCAD Crack Download [Latest] 2022**

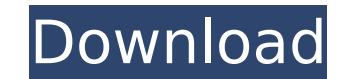

**AutoCAD Crack Serial Number Full Torrent Free For Windows 2022**

AutoCAD features a user interface that mimics the command line terminal of traditional computer programs; all commands have a text field for typed input and a command line interface to accept input from the user. The interface displays output as text in the same text field. A similar output window appears on the computer screen as the user enters text. The AutoCAD command line is essentially a user interface designed to enable a single-person drafting application. Many commands are divided into two categories: operators and parameters. Operators produce geometric objects (lines, arcs, circles, etc.), while parameters control the appearance and behavior of the operator commands. Some parameters are modified by entering a value, while others, called style parameters, are modified by pointing and clicking within the drawing area. Drawing components such as dimensioning, linework, text, and hatch are handled with operators. History The product was originally called "AutoCAD", but was later changed to "AutoCAD R13". The "AutoCAD" name was first used for a drafting program called AUTODOC, which was first released for the Xerox Star computer in 1984. The original AUTODOC was based on the Autocad (Autocad: An Interactive Drafting and Computer Aided Design System) released by Autodesk in 1982. The first version of AutoCAD was AutoCAD 1.0. One of the designers of AutoCAD was Douglas Eck. In November 1983, a product called CADREADER (The AutoCAD Reader) was created to be used in conjunction with AutoCAD. CADREADER is a Windows based GUI program that allows a user to import CAD files as a source of AutoCAD objects for use within AutoCAD. AutoCAD 2.0 was introduced in 1986 and became the most popular version. It incorporated many of the features of later versions but was a completely new software package, not a rewrite. AutoCAD 2.0 made extensive use of the DXF (Design Exchange Format) file format which allows model data to be imported from external CAD programs. This was a major step forward in CAD software interoperability. AutoCAD 2.0 also provided a basic 2-D mechanical drawing program which helped to popularize AutoCAD among architects. AutoCAD 2.0 introduced a second type of operator: drawing. This operator allowed the user to create and manipulate graphical elements, such as lines, polygons, circles, and arcs

## **AutoCAD Crack (LifeTime) Activation Code [2022]**

In February 2007, it was announced that Microsoft released the AutoCAD 2007 runtime under a GNU General Public License. The runtime was released on January 24, 2008. AutoCAD has been cross-platform since 2003, supporting Microsoft Windows, Mac OS X and Linux. Formerly an Autodesk Certified Partner and Autodesk Authorized Training Center, Autodesk is an independent software vendor for the engineering design software market. Acquisition In September 2017, Autodesk announced its plans to purchase Revit, with full support of the open-source Revit platform and all current Revit users for the same price (\$2.8B USD). On October 16, 2018, Autodesk announced its plans to acquire Revit MEP, a product based on the Revit Architecture platform, for \$2.2 billion. Autodesk has stated it plans to provide support, development, and professional services to the Revit MEP platform. Functionality AutoCAD is a raster graphics software, meaning that it stores its data as two-dimensional files that contain an image and a code. The code is embedded within the raster image file, which is usually in the DXF or DWG file format. The functional elements of AutoCAD are contained within an application framework. The AutoCAD platform consists of a set of Autodesk application development and programming tools, such as AutoLISP, Visual LISP, VBA and Microsoft Windows automation, enabling developers to build applications that integrate with AutoCAD and enhance its capabilities. Developers can use scripting to automate parts of the drawing process or introduce new features into AutoCAD. For example, AutoCAD Architecture includes integrated design tools for 3D modeling, documentation, package design, and specialized engineering analysis. The program's modeling tools are integrated with the AutoCAD MEP, an electronic vector drawing application that provides integrated construction planning and documentation of building designs. The MEP applications include tools for floor-plan design, sketching, construction drawings, and coordination. The MEP Application Programming Interface (API) enables third-party applications to integrate with the MEP applications. Autodesk MEP is released in three editions—AutoCAD MEP Architectural, AutoCAD MEP Mechanical, and AutoCAD MEP Electrical. In addition, AutoCAD Architecture has the ability to import and export architectural drawings in a variety of file formats, including Tagged Image File Format ca3bfb1094

**AutoCAD Crack + [Mac/Win]**

Choose a shortcut key for start. Click the "Autocad" icon in the task bar, or click the "Autocad" icon in the task bar. Choose the "Edit" menu (or press "F2") and select "Options". Choose the "Input" menu and select "Settings". Choose the "Input" menu and select "Keyboard". Choose the "Windows" menu and select "Universal". Check the box labelled "Use the same key combination for multiple application commands" and select the "Windows 7"-key. Press the key combination "Win + X". Select "All Programs" in the "Start" menu (or "Start" in the "Programs" menu), and then choose "Autodesk". Select "Autodesk AutoCAD 2010". Click "Uninstall" in the "Help" menu. Press the key combination "Win + X". Choose "All Programs" in the "Start" menu (or "Start" in the "Programs" menu), and then choose "Autodesk" Choose "Autodesk AutoCAD 2010". Click "Add or Remove Programs" in the "Help" menu, then press "Add/Remove Programs". Select the checkbox labelled "Autodesk AutoCAD 2010" and press "Finish". Click the "Autocad" icon in the task bar, or click the "Autocad" icon in the task bar. Choose the "Edit" menu (or press "F2") and select "Options". Choose the "Input" menu and select "Settings". Choose the "Input" menu and select "Keyboard". Choose the "Windows" menu and select "Universal". Check the box labelled "Use the same key combination for multiple application commands" and select the "Windows 7"-key. Press the key combination "Win + X". Select "All Programs" in the "Start" menu (or "Start" in the "Programs" menu), and then choose "Autodesk". Choose "Autodesk AutoCAD 2010". Click "Uninstall" in the "Help" menu. Press the key combination "Win + X". Choose "All Programs" in the "Start" menu (or "Start" in the "Programs" menu), and then choose "Autodesk" Choose "Autodesk AutoCAD 2010". Click

**What's New In?**

Add marks to your documents in various ways and position marks easily: Use predefined symbols, add marks from other files, or take a screen snapshot to add marks. (video: 2:00 min.) Draw AutoShape Work with AutoShapes in DWG documents: Create and edit AutoShapes directly within the DWG file, or move existing AutoShapes to different sheets and layers. Save and position blocks in your drawing for repeated use: The "Save as" command can save blocks and their locations to a separate file, which you can reuse in later designs. AutoCAD prompts you when you're drawing near a previously saved location, and you can enter a symbol to link to the previous position. (video: 1:17 min.) Take advantage of the precision of working with AutoShapes: Save and reuse AutoShapes in different parts of the same drawing. Create symbols from other AutoCAD files: You can create an AutoShape from an existing model, so you can work with a block from another drawing file without exporting it. (video: 2:00 min.) Interactive Grid Tabs The grid and guides are now more visually consistent: The color of the grid is the same as the rest of the display and the grid symbols are the same as the grid lines. Visualize blocks across your design space: You can find and identify all blocks across your design space by clicking the appropriate grid tab. Hide the grid, notes, and guides to help your workflow: The "Hide" command now makes the grid and notes disappear so you can focus on your drawing. Take advantage of the accuracy of 1:100 display scaling: You can use the Screen Options dialog to customize the display scale of the workspace. \*For this release, design space is 2D. 3D will be available in AutoCAD 2021. Integrated Help and Reference Access reliable, up-to-date, comprehensive design information: See Help options on the Help menu and online help, as well as content on Autodesk.com. Search for keywords or find solutions using the Search tool: Display the search results that most closely match your needs. Identify related functionality, terminology, and symbols: Learn about commands by visiting the command reference, select which search results are displayed, and filter results by CAD type and other parameters. Review other AutoC

**System Requirements:**

Note: The Local Multiplayer requires either 2 or 4 controllers to play in local area network, two people must sit in front of each other at the same time and use a controller. PlayStation 4 OS Requirements: Microphone and Spatial Audio Settings All local players will be able to hear each other. The game is equipped with the following settings, so you can adjust your voice output as you desire. Sound Settings Comment: Melee Option Damage Impulse Impulse Decap

## Related links:

<http://jacobeachcostarica.net/?p=41068> [https://sattology.org/wp-content/uploads/2022/07/AutoCAD\\_\\_Crack\\_\\_\\_Serial\\_Number\\_Full\\_Torrent.pdf](https://sattology.org/wp-content/uploads/2022/07/AutoCAD__Crack___Serial_Number_Full_Torrent.pdf) <https://esport-ready.com/wp-content/uploads/2022/07/shawinn.pdf> <http://www.kitesurfingkites.com/autocad-full-product-key/> <https://buzau.org/wp-content/uploads/wacphi.pdf> <http://thingsforfitness.com/autocad-22-0-crack-win-mac/> <https://fescosecurity.com/wp-content/uploads/2022/07/marnatt.pdf> [https://www.cbdxpress.eu/wp-content/uploads/AutoCAD\\_\\_Crack\\_Latest\\_2022.pdf](https://www.cbdxpress.eu/wp-content/uploads/AutoCAD__Crack_Latest_2022.pdf) http://ithacayouthmedia.org/wp-content/uploads/2022/07/AutoCAD\_Free\_Download\_For\_Windows\_2022.pdf <http://geniyarts.de/?p=43225> <http://buyzionpark.com/?p=52110> <http://rastadream.com/?p=43612> <https://klinikac.com/autocad-2020-23-1-crack-pc-windows/> <http://lifes1.com/wp-content/uploads/2022/07/AutoCAD-2.pdf> <https://shalamonduke.com/autocad-crack-download-win-mac/> <http://www.giffa.ru/internet-businessecommerce/autocad-2021-24-0-license-code-keygen-for-pc/> <http://pepsistars.com/autocad-crack-torrent-activation-code-2/> <https://www.luckyanimals.it/autocad-crack-with-registration-code-download-x64-latest-2022/> <http://prabhatevents.com/autocad-23-1-crack-free-mac-win/> <https://sandylaneestatebeachclub.com/wp-content/uploads/2022/07/AutoCAD-37.pdf>